## **UNION BANK OF INDIA PROBATIONARY OFFICERS EXAM., 2011**

## (Held **on** 9-1-2011) Computer Knowledge

1. You can keep your personal files/folders in—

find more materials at www.educationobserver.com/forum

- (A) My folder (B) My Documents
- (C) My Files
- 
- (D) My Text
- (E) None of these
- 2. The primary purpose of software is to turn data into—
	- (A) Web sites
	- (B) Information
	- (C) Programs
	- (D) Objects
	- (E) None of these
- 3. A directory within a directory is called—
	- (A) Mini Directory
	- (B) Junior Directory
	- (C) Part Directory
	- (D) Sub Directory
	- (E) None of these
- 4. A compiler translates a program written in a high-level language into—
	- (A) Machine language
	- (B) An algorithm
	- (C) A debugged program
	- (D) Java
	- (E) None of these
- 5. When you turn on the computer, the boot routine will perform this test—
	- (A) RAM test
	- (B) Disk drive test
	- (C) Memory test
	- (D) Power-on self-test
	- (E) None of these
- 6. A is a unique name that you
	- give to a file of information.
	- (A) device letter
	- (B) folder
	- (C) filename
	- (D) filename extension
	- (E) None of these
- 7. Hardware includes—
	- (A) all devices used to input data into a computer
	- (B) sets of instructions that a
	- computer runs or executes (C) the computer and all the
	-
- devices connected to it that are , used to input and output data
	- (D) all devices involved in processing information including the central processing unit, memory and storage
	- (E) None of these
- 8. A contains specific rules and words that express the logical steps of an algorithm. (A) programming language
	- (B) syntax
	- (C) programming structure
	- (D) logic chart
	- (E) None of these
- 9. All the deleted files go to—
	- (A) Recycle Bin
	- (B) Task Bar
	- (C) Tool Bar
	- (D) My Computer
	- (E) None of these
- 10. The simultaneous processing of two or more programs by multiple processors is—
	- (A) Multiprogramming
	- (B) Multitasking
	- (C) Time-sharing
	- (D) Multiprocessing
	- (E) None of these
- 11. The secret code that restricts entry to some programs—
	- (A) Password
	- (B) Passport
	- (C) Entry-code
	- (D) Access-code
	- (E) None of these
- 12. Computers use the number system to store data and perform calculations.
- (A) binary (B) octal
- (C) decimal (D) hexadecimal
- (E) None of these
- 13. The main function of the ALU is to—

(A) Perform arithmetic and logical operations

- (B) Store data and information for future use
- (C) Control computer output, such as printing
- (D) Monitor all computer activities
- (E) None of these

14 is the process of carrying out commands.

- (A) Fetching (B) Storing
- (C) Executing (D) Decoding
- (E) None of these
- 15. Softcopy is the intangible output, so then what is hardcopy ? (A) The physical parts of the
	- computer
	- (B) The printed parts of the computer
	- (C) The printed output
	- (D) The physical output devices
	- (E) None of these
- 16.  $A(n)$  is a program that makes the computer easier to use. (A) utility
	- (B) application
	- (C) operating system
	-
	- (D) network
	- (E) None of these
- 17. A complete electronic circuit with transistors and other electronic components on a small silicon chip is called  $a(n)$  –
	- (A) Workstation
	- (B) CPU
	- (C) Magnetic disk (D) Integrated circuit

(E) None of these

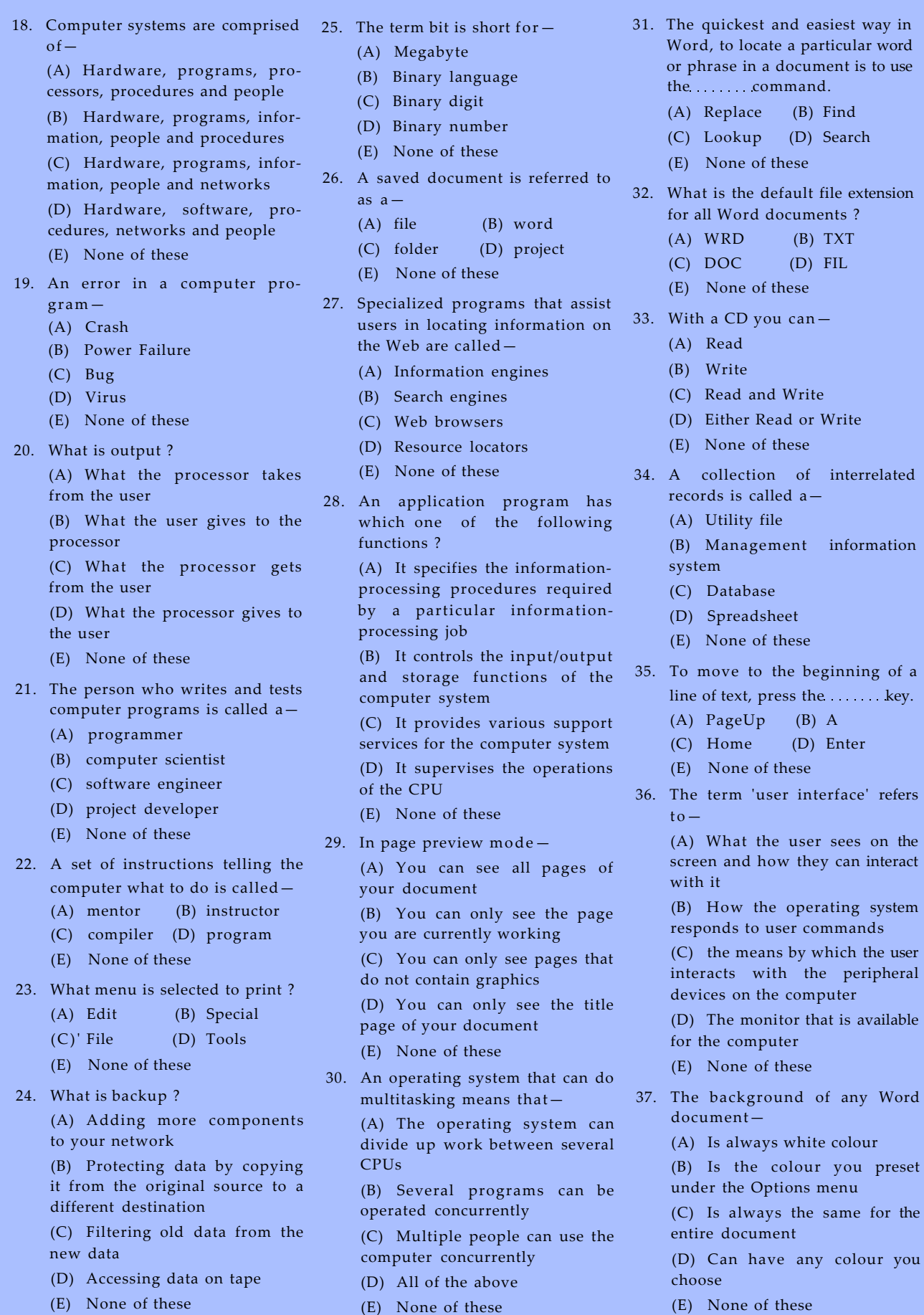

find more materials at www.educationobserver.com/forum

(E) None of these

(E) None of these

 $\ensuremath{\text{Find}}$  $\sf Search$ 

TXT  $\overline{\text{FIL}}$ 

Write

 $\mathbf{A}$ Enter

same for the

interrelated

information

- 38. Reusable optical storage will 47. If text was highlighted and 'Edit' typically have the acronym— (A) CD (B) DVD
	- (C) ROM (D) RW

find more materials at www.educationobserver.com/forum

- (E) None of these
- 39. For creating a document, you use
	- command at File Menu.
	- (A) Open (B) Close
	- (C) New (D) Save
	- (E) None of these
- 40. The contents of ....... are lost when the computer turns off.
	- (A) storage (B) input
	- (C) output (D) memory
	- (E) None of these
- 41. Grouping and processing all of a firm's transactions at one time is called—
	- (A) A database management system,
	- (B) Batch processing
	- (C) A real-time system
	- (D) An on-line system
	- (E) None of these
- 42. A printer is this kind of device—
	- (A) Input
	- (B) Word processing
	- (C) Processing
	- (D) Output
	- (E) None of these
- 43. Text in a column is generally aligned—
	- (A) Justified (B) Right
	- (C) Center (D) Left
	- (E) None of these
- 44. What type of device is a computer mouse ?
	- (A) Input (B) Output
	- (C) Software (D) Storage
	- (E) None of these
- 45. In Excel, Charts are created using which option ?
	- (A) Chart Wizard
	- (B) Pivot Table
	- (C) Pie Chart
	- (D) Bar Chart
	-
	- (E) None of these
- 46. What is the permanent memory built into your computer called ?
	- (A) RAM (B) ROM
	- (C) CPU (D) CD-ROM
	- (E) None of these

'Copy' was clicked, what would happen ?

(A) Text would be copied from the document and placed in the clipboard

(B) Text would be removed from the document and placed in the clipboard

(C) Text from the clipboard would be placed in the document at the place where the cursor is blinking

- (D) (B) and (C) above
- . (E) None of these
- 48. You can start Microsoft Word by using button.
	- (A) New
	- (B) Start
	- (C) Program
	- (D) Control Panel
	- (E) None of these
- 49. You click at B to make the text—
	- (A) Italics
	- (B) Underlined
	- (C) Italics and Underlined
	- (D) Bold
	- (E) None of these
- 50. The becomes different shapes depending on the task you are performing.
	- (A) Active tab
	- (B) Insertion point
	- (C) Mouse pointer
	- (D) Ribbon
	- (E) None of these